*MADENCİLİK, Cilt 45, Sayı 3, Sayfa 35-37, Eylül 2006 Vol.45 , No.3, pp 35-37, September 2006* 

## **DÜZELTME /** *ERRATUM*

Haziran 2006 sayımızda yer alan ''Kalın Kömür Tabakalarında Uygulanabilecek Şevaltı Üretim Yöntemi Seçenekleri ve Dolgulu Yöntemin Sayısal Modelleme ile İncelenmesi'' başlıklı makalede basım sırasında meydana gelen bir hatadan dolayı **Şekil 3**'ün metin içerisindeki yeri kaymış, **Şekil 9** ise metinde eksik olarak yer almıştır. Söz konusu hata nedeniyle okuyucularımızdan özür diler, **Şekil 3** ve **Şekil 9**'un düzeltilmiş halini aşağıda bilgilerinize sunarız.

## **Madencilik Dergisi Yayın Kurulu**

## **KALIN KÖMÜR TABAKALARINDA UYGULANABİLECEK ŞEVALTI ÜRETİM YÖNTEMİ SEÇENEKLERİ VE DOLGULU YÖNTEMİN SAYISAL MODELLEME İLE İNCELENMESİ**

**Highwall Mining Method Alternatives for Thick Coal Seams and Investigation of the Backfilling Method by Numerical Modelling**

> Mahmut Murat CEYHAN(\*) Bahtiyar ÜNVER<sup>(\*\*)</sup> Nazmi Erhan YAŞITLI(\*\*\*)

<u>.</u>

<sup>&</sup>lt;sup>(\*)</sup> Hacettepe Üniversitesi, Maden Mühendisliği Bölümü, 06532, Ankara, muratce@hacettepe.edu.tr (\*\*) Prof.Dr., Hacettepe Üniversitesi, Maden Mühendisliği Bölümü, 06532, Ankara

<sup>(\*\*\*)</sup> Hacettepe Üniversitesi, Maden Mühendisliği Bölümü, 06532, Ankara

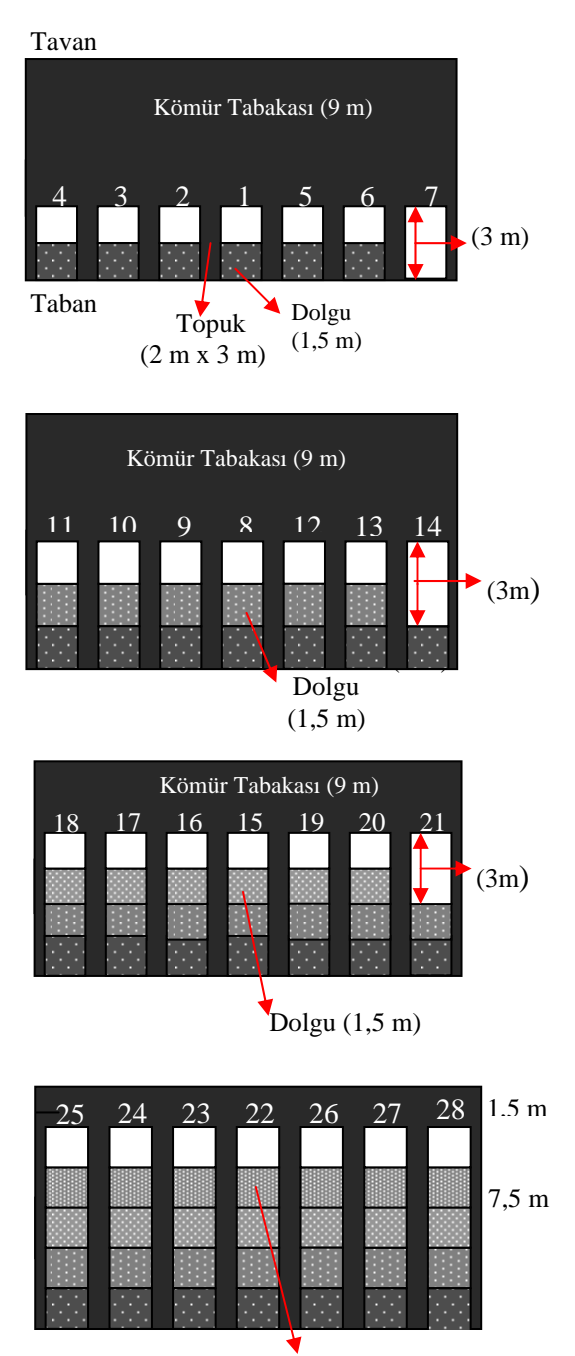

Dolgu (1,5 m)

Şekil 3. Önerilen aşama dolgulu şevaltı üretim yöntemindeki kazı ve dolgu sırası (ölçeksiz) (Ceyhan, 2004)

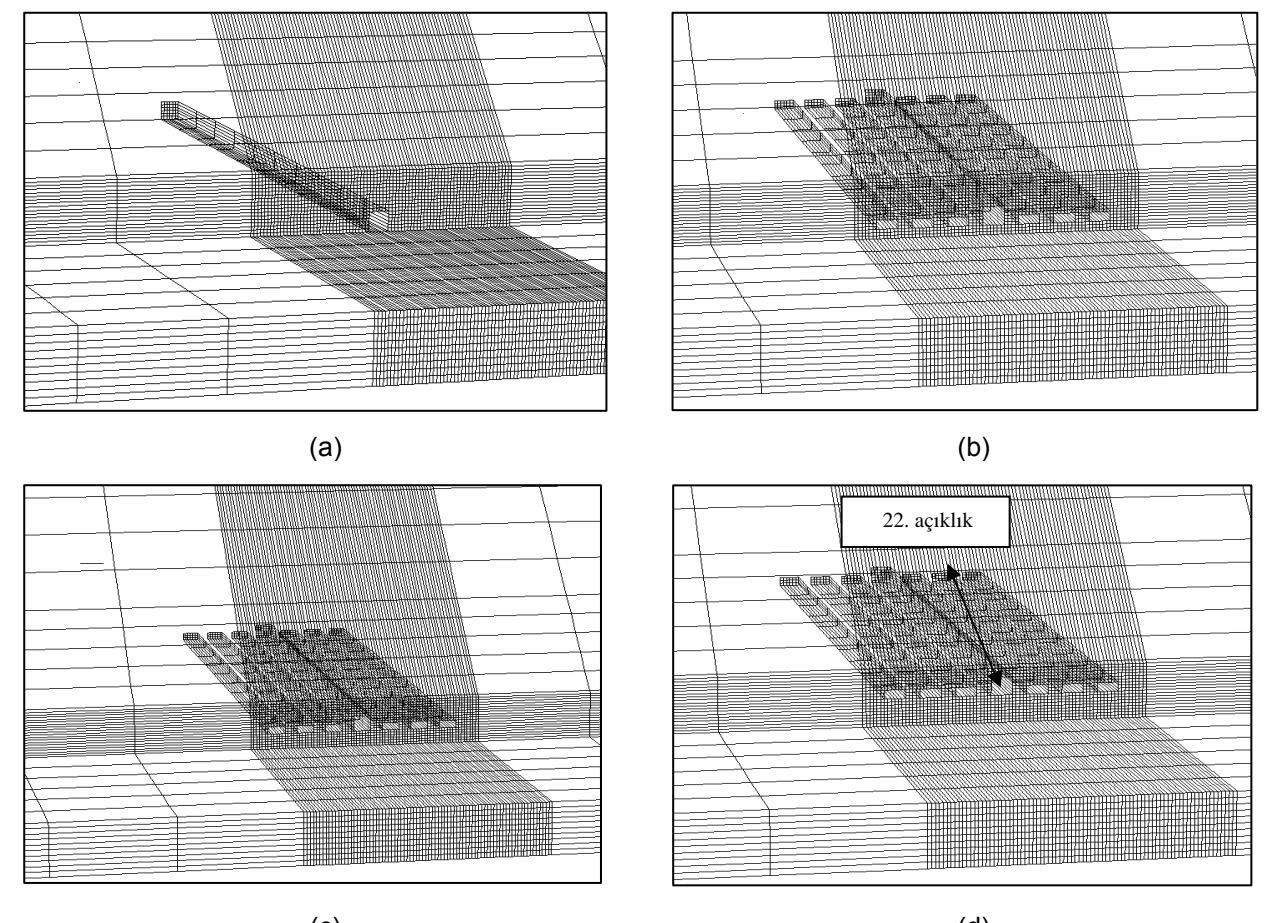

Şekil 9. Farklı kazı ve dolgu aşamalarının FLAC<sup>3D</sup> programında oluşturulması (Ceyhan, 2004)  $(c)$  (d)